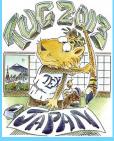

Bibliography as a Narrative

Our Solution

Implementation

Bugs, Wish list, etc.

Conclusion

References sorted by name

References sorted by appearance

References sorted by year

Page 1 of 13

## The Multibiliography Package: Articulating and Diversifying the Ordering of Bibliographic Entries

Michael Cohen\* Yannis Haralambous<sup>†</sup>

Boris Veytsman<sup>‡</sup>

TUG 2013

<sup>\*</sup>Spatial Media Group, Computer Arts Lab.; University of Aizu; Aizu-Wakamatsu, Fukushima 965-8580; Japan

<sup>&</sup>lt;sup>†</sup>Département Informatique Télécom Bretagne; Technopôle de Brest Iroise, CS 83818; 29238 Brest Cedex 3; France

<sup>&</sup>lt;sup>‡</sup>Systems Biology School & Computational Materials Science Center; MS 6A2, George Mason University; Fairfax, VA 22030; USA

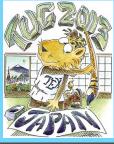

Bibliography as a Narrative

Our Solution

Implementation

Bugs, Wish list, etc.

Conclusion

References sorted by name

References sorted by appearance

References sorted by year

Page 2 of 13

## 1. Why Several Bibliographies?

- 1. Separate bibliographies for separate chapters. E.g. chapterbib [Arseneau, 2010: 1].
- 2. Separate bibliographies for separate topics. E.g. multibib [Hansen, 2008: 2].
- 3. Separate *order* of entries. This work.

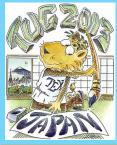

Bibliography as a Narrative

Our Solution
Implementation

Bugs, Wish list, etc.

Conclusion

References sorted by name

References sorted by appearance

References sorted by year

Page 3 of 13

## 2. Bibliography as a Narrative

Bibliography is not just a technical list of cited works; it is a way to describe the state of the field.

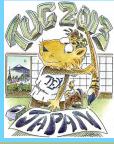

Bibliography as a Narrative

Our Solution Implementation

Bugs, Wish list, etc.

Conclusion

References sorted by name

References sorted by appearance

References sorted by year

Page 3 of 13

## 2. Bibliography as a Narrative

Bibliography is not just a technical list of cited works; it is a way to describe the state of the field.

**Ordering by name:** the narrative is based on individual contributions.

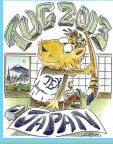

Bibliography as a Narrative

Our Solution Implementation

Bugs, Wish list, etc.

Conclusion

References sorted by name

References sorted by appearance

References sorted by year

Page 3 of 13

## 2. Bibliography as a Narrative

Bibliography is not just a technical list of cited works; it is a way to describe the state of the field.

**Ordering by name:** the narrative is based on individual contributions.

**Ordering by appearance:** the narrative is based on internal logic of the field. (This also has the often welcome side-effect of disclosing the cardinality of references.)

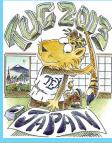

Bibliography as a Narrative

Our Solution Implementation Bugs, Wishlist, etc.

Conclusion

References sorted by name

References sorted by appearance

References sorted by year

Page 3 of 13

## 2. Bibliography as a Narrative

Bibliography is not just a technical list of cited works; it is a way to describe the state of the field.

**Ordering by name:** the narrative is based on individual contributions.

**Ordering by appearance:** the narrative is based on internal logic of the field. (This also has the often welcome side-effect of disclosing the cardinality of references.)

**Chronological ordering:** the narrative is based on a time sequence of the works.

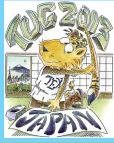

Bibliography as a Narrative

Our Solution Implementation Bugs, Wishlist, etc.

Conclusion

References sorted by name

References sorted by appearance

References sorted by year

Page 3 of 13

## 2. Bibliography as a Narrative

Bibliography is not just a technical list of cited works; it is a way to describe the state of the field.

**Ordering by name:** the narrative is based on individual contributions.

**Ordering by appearance:** the narrative is based on internal logic of the field. (This also has the often welcome side-effect of disclosing the cardinality of references.)

**Chronological ordering:** the narrative is based on a time sequence of the works.

Which one to choose? Let's have them all!

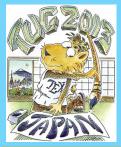

Bibliography as a Narrative

#### Our Solution

Implementation

Bugs, Wish list, etc.

Conclusion

References sorted by name

References sorted by appearance

References sorted by year

Page 4 of 13

#### 3. Our Solution

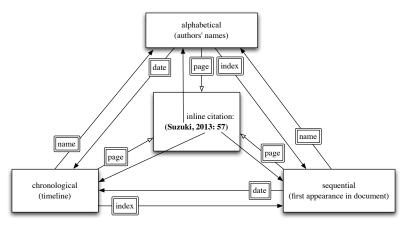

"Author and year"-like inline citations with sequence numbers. Up to three differently ordered lists of references. Fully clickable (hypertextualized) names, years, & dates, both in-line and in subbibliographies.

Example: [Mori, 2009: 3].

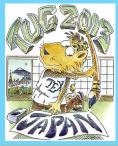

Bibliography as a Narrative

**Our Solution** 

Implementation

Bugs, Wish list, etc.

Conclusion

References sorted by name

References sorted by appearance

References sorted by year

Page 5 of 13

## 4. Implementation

## 4.1. LATEX Style

\usepackage{multibibliography}

No options (yet); inline citations with the usual \cite command.

New commands: \bibliographysequence, \bibliographytimeline. Combine style and database commands.

Example (creating all three bibliographies):

\renewcommand\refname{References sorted by name}
\bibliographystyle{apalike}
\bibliography{tugtalk}

\renewcommand\refname{References sorted by appearance}
\bibliographysequence{tugtalk}

\renewcommand\refname{References sorted by year}
\bibliographytimeline{tugtalk}

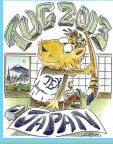

Bibliography as a Narrative

Narrative

**Our Solution** 

Implementation

Bugs, Wish list, etc.

Conclusion

References sorted by name

References sorted by appearance

References sorted

by year

Page 6 of 13

## 4.2. BibT<sub>E</sub>X Styles

#### Three styles:

- 1. Standard apalike for references sorted by name.
- 2. Standard unsrt for references sorted by appearance.
- New style chronological.bst for references sorted by year.

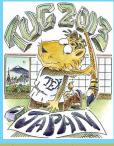

Bibliography as a Narrative

Our Solution

Implementation

Bugs, Wish list, etc.

Conclusion

References sorted by name

References sorted by appearance

References sorted by year

Page 6 of 13

## 4.2. BibT<sub>E</sub>X Styles

#### Three styles:

- 1. Standard apalike for references sorted by name.
- 2. Standard unsrt for references sorted by appearance.
- New style chronological.bst for references sorted by year.

## 4.3. Perl Script

Perl script multibibliography is invoked instead of bibtex. It calls bibtex itself thrice, re-sorting the entries each time.

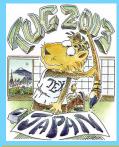

Bibliography as a Narrative

**Our Solution** 

Implementation

Bugs, Wish list, etc.

Conclusion

References sorted by name

References sorted by appearance

References sorted by year

Page 6 of 13

## 4.2. BibT<sub>E</sub>X Styles

Three styles:

- 1. Standard apalike for references sorted by name.
- 2. Standard unsrt for references sorted by appearance.
- New style chronological.bst for references sorted by year.

## 4.3. Perl Script

Perl script multibibliography is invoked instead of bibtex. It calls bibtex itself thrice, re-sorting the entries each time. Standard sequence

(pdf)latex  $\rightarrow$  bibtex  $\rightarrow$  (pdf)latex ...

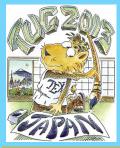

Bibliography as a Narrative

**Our Solution** 

Implementation

Bugs, Wish list, etc.

Conclusion

References sorted by name

References sorted by appearance

References sorted by year

Page 6 of 13

## 4.2. BibT<sub>E</sub>X Styles

Three styles:

- 1. Standard apalike for references sorted by name.
- 2. Standard unsrt for references sorted by appearance.
- 3. New style chronological.bst for references sorted by year.

## 4.3. Perl Script

Perl script multibibliography is invoked instead of bibtex. It calls bibtex itself thrice, re-sorting the entries each time.

Standard sequence

```
(pdf)latex \rightarrow bibtex \rightarrow (pdf)latex ...
```

New sequence:

```
(pdf)latex \rightarrow multibibliography \rightarrow (pdf)latex ...
```

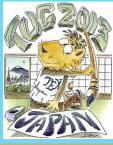

Bibliography as a Narrative

Our Solution Implementation

Bugs, Wish list, etc.

Conclusion

References sorted by name

References sorted by appearance

References sorted by year

Page 7 of 13

## 5. Bugs, Wishlist, etc.

## **5.1.** Compatibility

- 1. The package is compatible with hyperref [Rahtz and Oberdiek, 2012: 4] but not with packages that redefine its internals— e.g. beamer [Tantau et al., 2011: 5].
- The package is also not compatible with bibliography packages like natbib [Daly, 2013: 6].

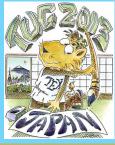

Bibliography as a Narrative

Our Solution Implementation

Bugs, Wish list, etc.

Conclusion

References sorted by name

References sorted by appearance

References sorted by year

Page 8 of 13

#### 5.2. Enhancement Ideas

- The BibT<sub>E</sub>X styles are hardwired (Section "BibT<sub>E</sub>X Styles"). It would be nice to give the user the option to choose them.
- 2. The citation punctuation is hardwired. It would be nice to make it customizable, in the natbib [Daly, 2013: 6] style.
- 3. There is no analog to the natbib \citet command and its friends.
- 4. The scale of chronological sorting should be refined beyond year to include month, day, and time (especially for snapshots of web pages, etc.).
- 5. Other dimensions could be used as *ad hoc* sorting keys, such as city or topic (by extending a BibT<sub>E</sub>X database).

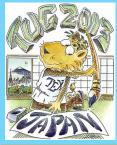

Bibliography as a Narrative

Our Solution Implementation

Bugs, Wish list, etc.

#### Conclusion

References sorted by name

References sorted by appearance

References sorted by year

Page 9 of 13

#### 6. Conclusion

- 1. Extended subbibliographies both represent and re-present references, showing them in fresh and useful settings.
- 2. Two related activities are encouraged by such decontextualization:
  - (a) looking up a particular entry (including page call-outs), and
  - (b) exploiting locality of reference, so that other related sources are likely to be nearby.
- The philosophy is to leverage the power of hyperreferential idioms to augment reading by considering a document as a special kind of database that is indexed in appropriate dimensions.

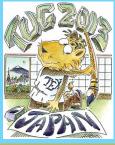

Bibliography as a Narrative

Our Solution Implementation Bugs, Wishlist, etc.

Conclusi<u>on</u>

References sorted by name

References sorted by appearance

References sorted by year

Page 10 of 13

- 4. The multibibliography package treats the bibliography information as a spreadsheet-like database, including "pivots" on sorting keys.
  - (a) offline information such as name-value pairs in associated BibT<sub>E</sub>X files
  - (b) compile-time information such as sequence number and appearance location (page call-outs)
- Various slices of bibliographic information can be displayed, so that each references section acts as a kind of special index, but with granularity not at the topic level, but at the document level.

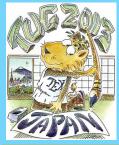

Bibliography as a Narrative

Narrative
Our Solution

by name

Implementation Bugs, Wishlist, etc. Conclusion

References sorted

References sorted by appearance

References sorted by year

Page 11 of 13

## 7. References sorted by name

[Arseneau, 2010: 1] Arseneau, D. (2010). Chapterbib. Multiple bibliographies in LaTeX.

http://mirrors.ctan.org/macros/latex/contrib/chapterbib.

[Daly, 2013: 6] Daly, P. W. (2013). *Natural Sciences Citations and References*.

[Hansen, 2008: 2] Hansen, T. (2008). *The multibib Package*.

http://mirrors.ctan.org/macros/latex/contrib/multibib.

[Mori, 2009: 3] Mori, L. F. (2009). Managing bibliographies with \( \mathbb{E}\Text{TEX}. \) TUGboat, 30(1):36–48.

[Rahtz and Oberdiek, 2012: 4] Rahtz, S. and Oberdiek, H. (2012). Hypertext marks in Later A manual for hyperref. http://mirrors.ctan.org/macros/latex/contrib/multibib.

[Tantau et al., 2011: 5] Tantau, T., Wright, J., and Miletić, V. (2011). *The Beamer class*.

http://mirrors.ctan.org/macros/latex/contrib/beamer.

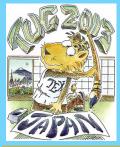

Bibliography as a Narrative

Our Solution Implementation

Bugs, Wish list, etc.
Conclusion

References sorted by name

References sorted by appearance

References sorted by year

Page 12 of 13

# 8. References sorted by appearance

- [1: Arseneau, 2010] Donald Arseneau. Chapterbib.

  Multiple bibliographies in LaTeX, September 2010.

  http://mirrors.ctan.org/macros/latex/contrib/chapterbib.
- [2: Hansen, 2008] Thorsten Hansen. The multibib Package, December 2008. http://mirrors.ctan.org/macros/latex/contrib/multibib.
- [3: Mori, 2009] Lapo F. Mori. Managing bibliographies with LATEX. *TUGboat*, 30(1):36–48, 2009.
- [4: Rahtz and Oberdiek, 2012] Sebastian Rahtz and Heiko Oberdiek. Hypertext marks in LaTeX: A manual for hyperref, November 2012.

http://mirrors.ctan.org/macros/latex/contrib/multibib.

- [5: Tantau et al., 2011] Till Tantau, Joseph Wright, and Vedran Miletić. *The Beamer class*, 2011. http://mirrors.ctan.org/macros/latex/contrib/beamer.
- [6: Daly, 2013] Patrick W. Daly. *Natural Sciences Citations and References*, September 2013.

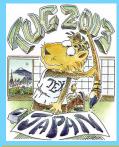

Bibliography as a Narrative

Our Solution Implementation Bugs, Wishlist, etc.

Conclusion

References sorted by name

References sorted by appearance

References sorted by year

Page 13 of 13

## 9. References sorted by year

[Hansen, 2008: 2] Hansen, T. *The multibib Package*, 2008. http://mirrors.ctan.org/macros/latex/contrib/multibib.

[Mori, 2009: 3] Mori, L. F. Managing bibliographies with LATEX. *TUGboat*, 30(1):36–48, 2009.

[Arseneau, 2010: 1] Arseneau, D. Chapterbib. Multiple bibliographies in LaTeX, 2010.

http://mirrors.ctan.org/macros/latex/contrib/chapterbib.

[Tantau et al., 2011: 5] Tantau, T., Wright, J., and Miletić, V. *The Beamer class*, 2011.

http://mirrors.ctan.org/macros/latex/contrib/beamer.

[Rahtz and Oberdiek, 2012: 4] Rahtz, S. and Oberdiek, H. Hypertext marks in LaTeX: A manual for hyperref, 2012. http://mirrors.ctan.org/macros/latex/contrib/multibib.

[Daly, 2013: 6] Daly, P. W. Natural Sciences Citations and References, 2013.